# Cvic 10

#### **Příklad 1 – kostka**

Vyřešíme dvěma způsoby (přímé dosazení do vzorece nebo použití funkce chisq.test). V obou případech samozřejmě vyjde totéž.

```
N=50
kostka = sample(6,N, replace=T)
#kostka = c(....)
obs = rep(0,6); obs## [1] 0 0 0 0 0 0
for(i in 1:6){
  obs[i] = sum(kostka==i)
}
obs
## [1] 13 5 7 5 9 11
sum(obs)
## [1] 50
T = sum((obs-N/6)^2/(N/6)); T
## [1] 6.4
1-pchisq(T,5)
## [1] 0.2692188
chisq.test(obs)
##
## Chi-squared test for given probabilities
##
## data: obs
## X-squared = 6.4, df = 5, p-value = 0.2692
Totéž stručněji.
kostka = sample(6, 100, replace=T)
t=table(kostka)
chisq.test(t)
##
## Chi-squared test for given probabilities
##
## data: t
## X-squared = 1.52, df = 5, p-value = 0.9108
```
## **Příklad 2 – emaily**

moje\_emaily11 = **c**(0,6,14,8,8,9,3,3,12,12,15,7,15,2,5,13,5,17,15,11,9,2,16,8,9,11,6,2,2,9) moje\_emaily12 = **c**(13,14,3,8,5,4,12,22,8,4,5,3) **mean**(moje\_emaily11)

## [1] 8.466667 **var**(moje\_emaily11)

## [1] 23.63678

**hist**(moje\_emaily11)

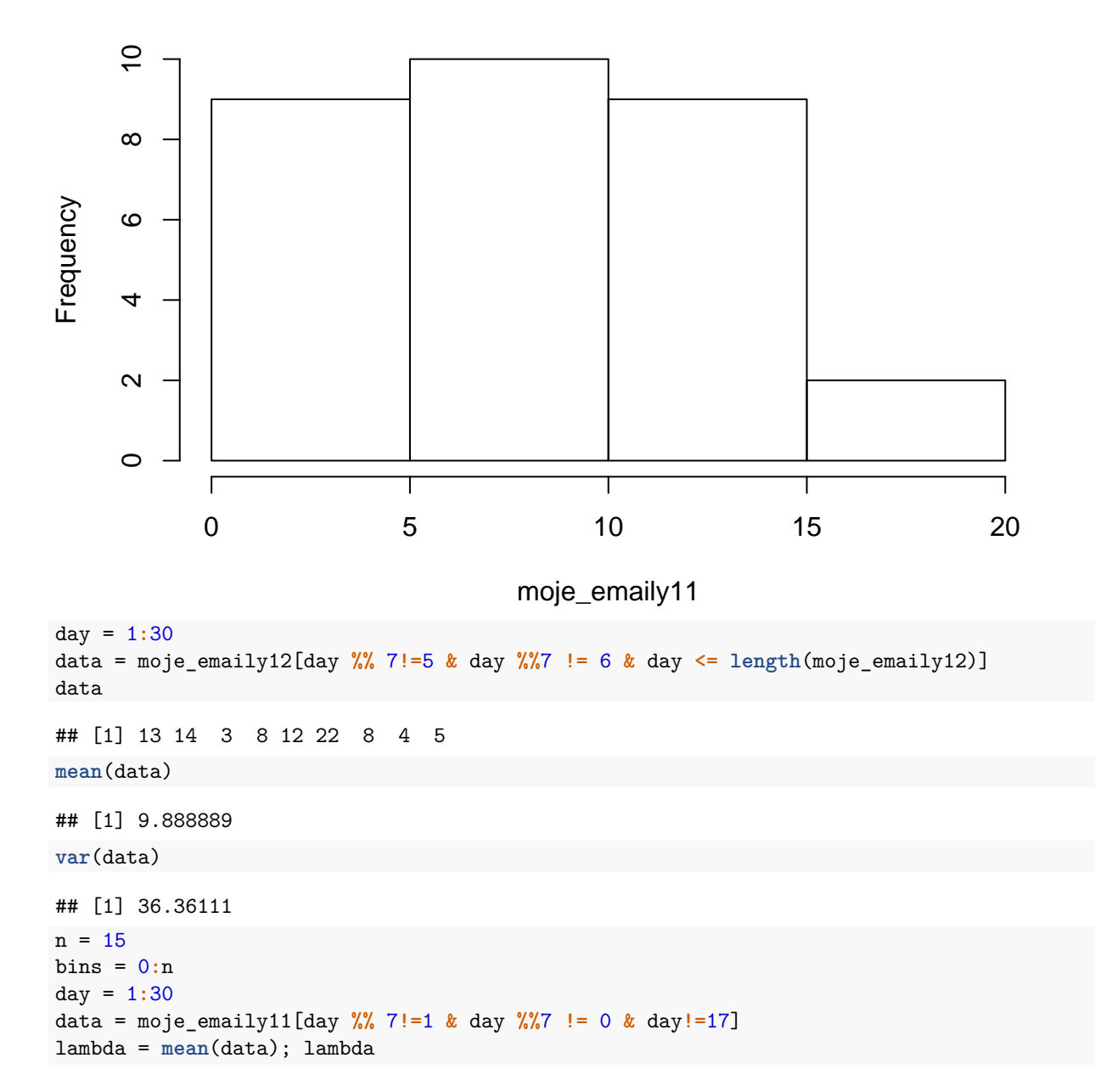

## **Histogram of moje\_emaily11**

2

```
## [1] 11.05
var(data)
## [1] 12.05
p = dpois(bins,lambda)
p[n+1] = 1 - ppois(n-1,lambda)p
## [1] 1.588715e-05 1.755530e-04 9.699303e-04 3.572577e-03 9.869243e-03
## [6] 2.181103e-02 4.016864e-02 6.340907e-02 8.758378e-02 1.075334e-01
## [11] 1.188244e-01 1.193645e-01 1.099148e-01 9.342762e-02 7.374108e-02
## [16] 1.496184e-01
sum(p)
## [1] 1
freq = bins*0
freq = rep(0, n+1)for(i in bins) { freq[i+1] = sum(data == i ) }freq[n+1] = sum(data>=n)freq
## [1] 0 0 0 0 0 0 2 1 3 3 0 2 2 1 1 5
N = sum(freq); N## [1] 20
length(data)
## [1] 20
T = sum((freq-p*N)^2/(p*N))
T
## [1] 8.153163
options(digits = 8)
pchisq(T,n)
## [1] 0.082504621
chisq.test(x=freq,p=p)
## Warning in chisq.test(x = freq, p = p): Chi-squared approximation may be
## incorrect
##
## Chi-squared test for given probabilities
##
## data: freq
## X-squared = 8.15316, df = 15, p-value = 0.9175
bin_ends = c(-Inf,5,8,10,12,Inf)
day = 1:30
data = moje_emaily11[day %% 7!=1 & day %%7 != 0 & day!=17]
lambda = mean(data); lambda
```

```
## [1] 11.05
var(data)
## [1] 12.05
p = diff(ppois(bin_ends,lambda))
sum(p)
## [1] 1
freq = bin_ends*0
for(i in 1:length(bin_ends)){
  freq[i] = sum(data<=bin_ends[i])
}
freq = diff(freq)
N = sum(freq); N
## [1] 20
length(data)
## [1] 20
T = sum((freq-p*N)^2/(p*N))
T
## [1] 2.6272196
pchisq(T,n)
## [1] 0.00017470158
chisq.test(x=freq,p=p)
## Warning in chisq.test(x = freq, p = p): Chi-squared approximation may be
## incorrect
##
## Chi-squared test for given probabilities
##
## data: freq
## X-squared = 2.62722, df = 4, p-value = 0.62201
```
### **Příklad 3 – regrese**

V zadání byla řečena data pro x a y. Zde vidíme (v zakomentované části) i jak byla data vyrobena: k ideálnímu vzorci přičteme náhodný šum. Můžeme pak dobře sledovat, jak se spočtené řešení bude lišit od "ideálu".

```
x = c(1,5,9,10,13,16,20,30)
y = c(6.1982, 12.9892, 23.8005, 23.8891, 30.0391, 35.7535, 49.0685, 63.1825)
y = 2*x+4 + rnorm(length(x),0,3)#y = 2*x+4 + rnorm(1,0,3)
plot(x,y)
```
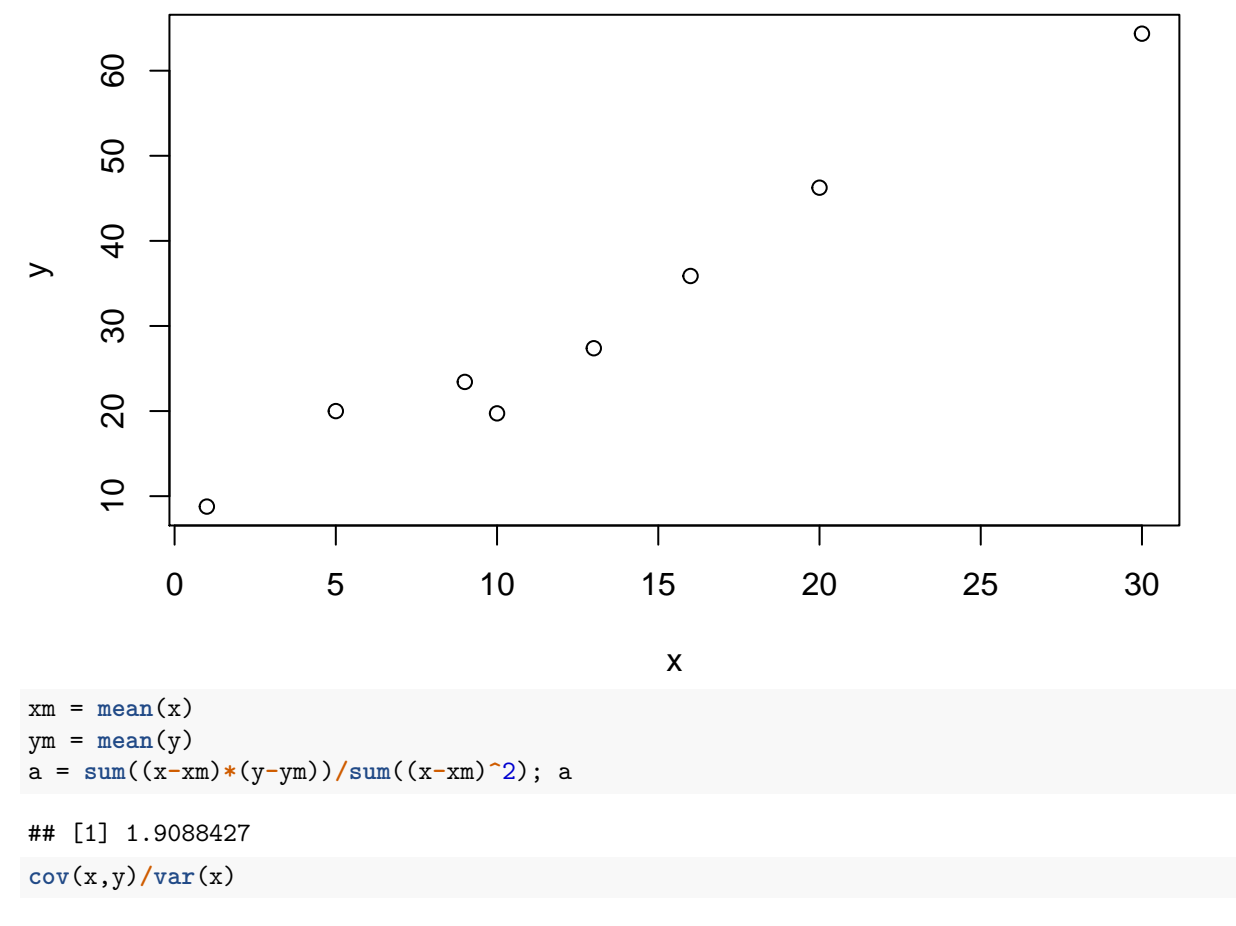

## [1] 1.9088427 b = ym **-** a**\***xm; b

#### ## [1] 5.9079694

Červená je ta původní přímka, před přičtením šumu.

**plot**(x,y) **lines**(x,a**\***x**+**b, col="blue") **lines**(x,2**\***x**+**4, col="red")

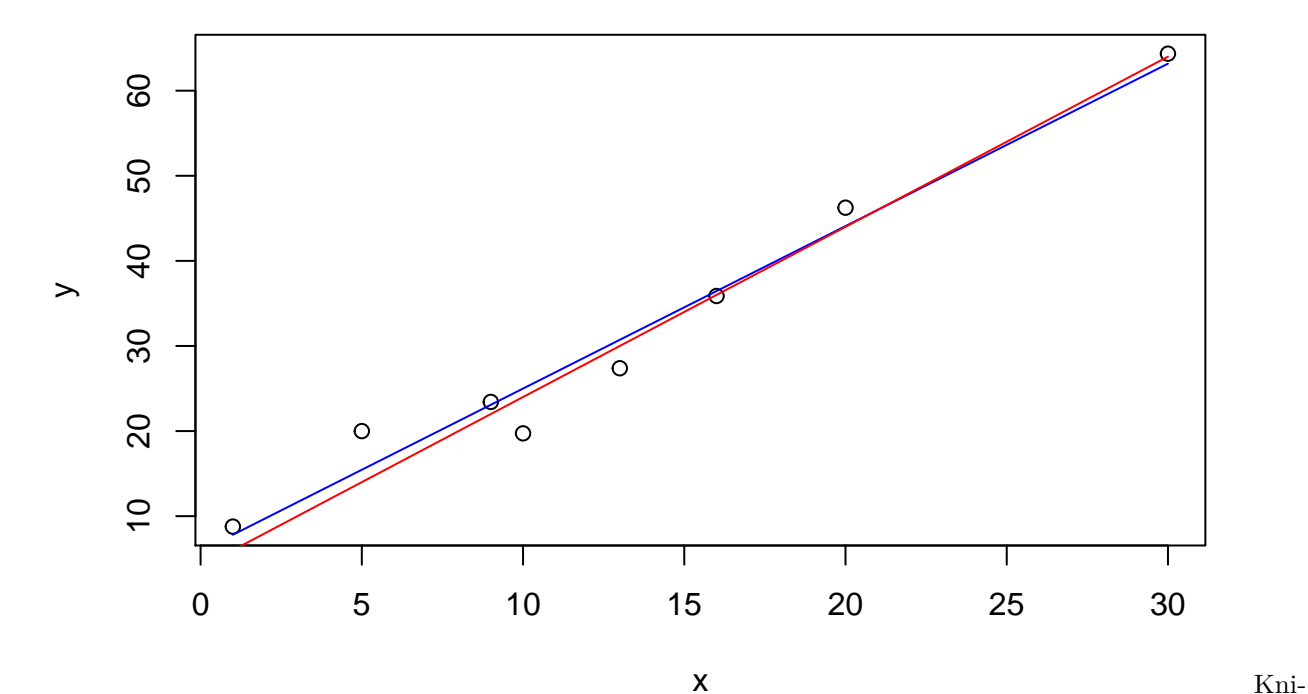

```
hovní funkce na regresy ("linear model"). Umí např. i závislost na více proměnných (tak lze např. hledat
aproximující polynom).
```
relation <- **lm**(y**~**x)

**summary**(relation)

```
##
## Call:
\## lm(formula = y ~ x)
##
## Residuals:
## Min 1Q Median 3Q Max
## -5.2662 -1.2668 0.6483 1.4228 4.5437
##
## Coefficients:
## Estimate Std. Error t value Pr(>|t|)
## (Intercept) 5.90797 2.15586 2.7404 0.03372 *
## x 1.90884 0.13873 13.7597 9.164e-06 ***
## ---
## Signif. codes: 0 '***' 0.001 '**' 0.01 '*' 0.05 '.' 0.1 ' ' 1
##
## Residual standard error: 3.341 on 6 degrees of freedom
## Multiple R-squared: 0.96928, Adjusted R-squared: 0.96416
## F-statistic: 189.33 on 1 and 6 DF, p-value: 9.1637e-06
relation$coefficients
## (Intercept) x
## 5.9079694 1.9088427
res = y-(a*x+b); res
## [1] 0.95929118 4.54373359 0.33730788 -5.26619658 -3.33990675 -0.57571911
## [7] 2.16661645 1.17487335
```